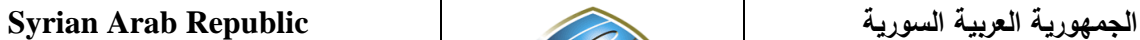

**Ministry of Higher Education العـالـــــــــي التعـليــم وزارة**

**الجامعة االفتراضية السورية University Virtual Syrian**

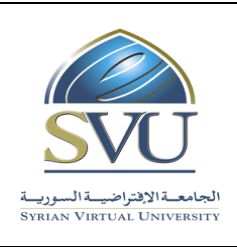

# **Course Description**

## **1- Basic Information:**

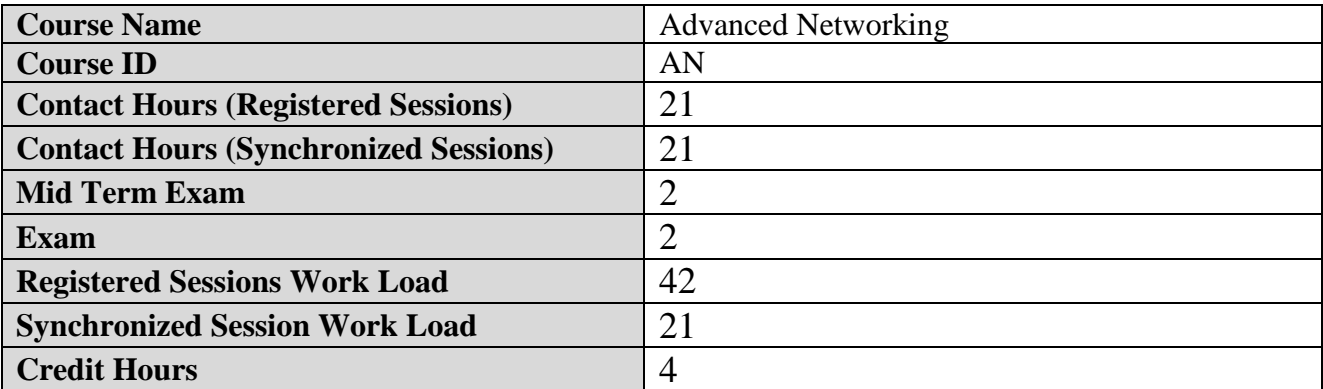

#### **2- Pre-Requisites:**

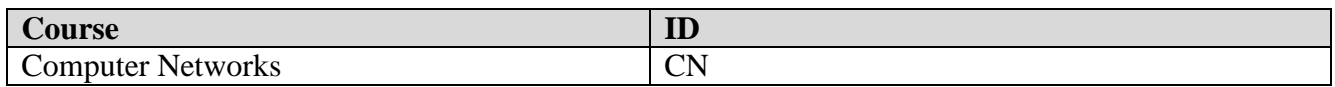

### **3- Course General Objectives:**

The main objective of this course is to provide students with the knowledge and skills that will enable them to contribute to the establishment, operation and maintenance of inter-networks that respond to the needs of customers on the one hand, and satisfy the need of network service providers to control access and provide appropriate service on the other hand.

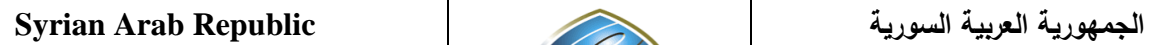

**Ministry of Higher Education العـالـــــــــي التعـليــم وزارة**

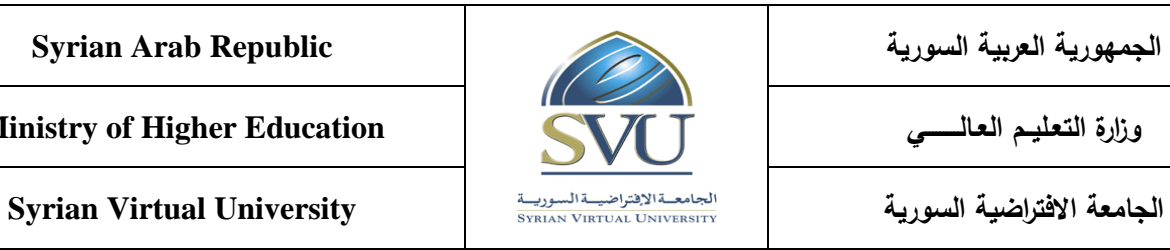

# **4- Intended Learning Outcomes (ILO):**

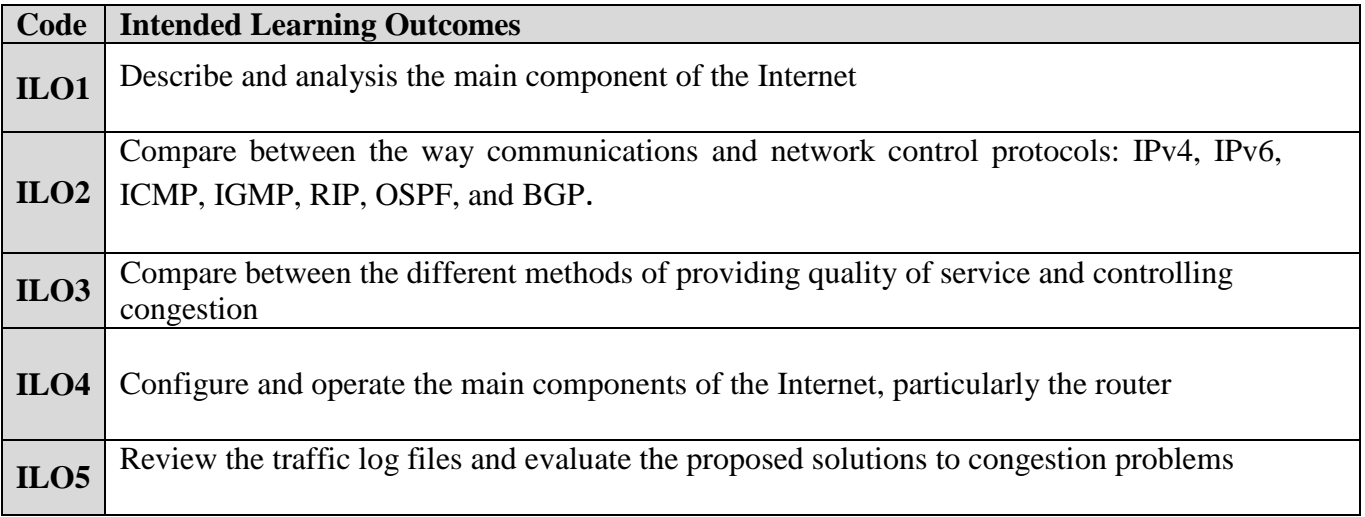

## **5- Course Syllabus (18 hours of total synchronized sessions)**

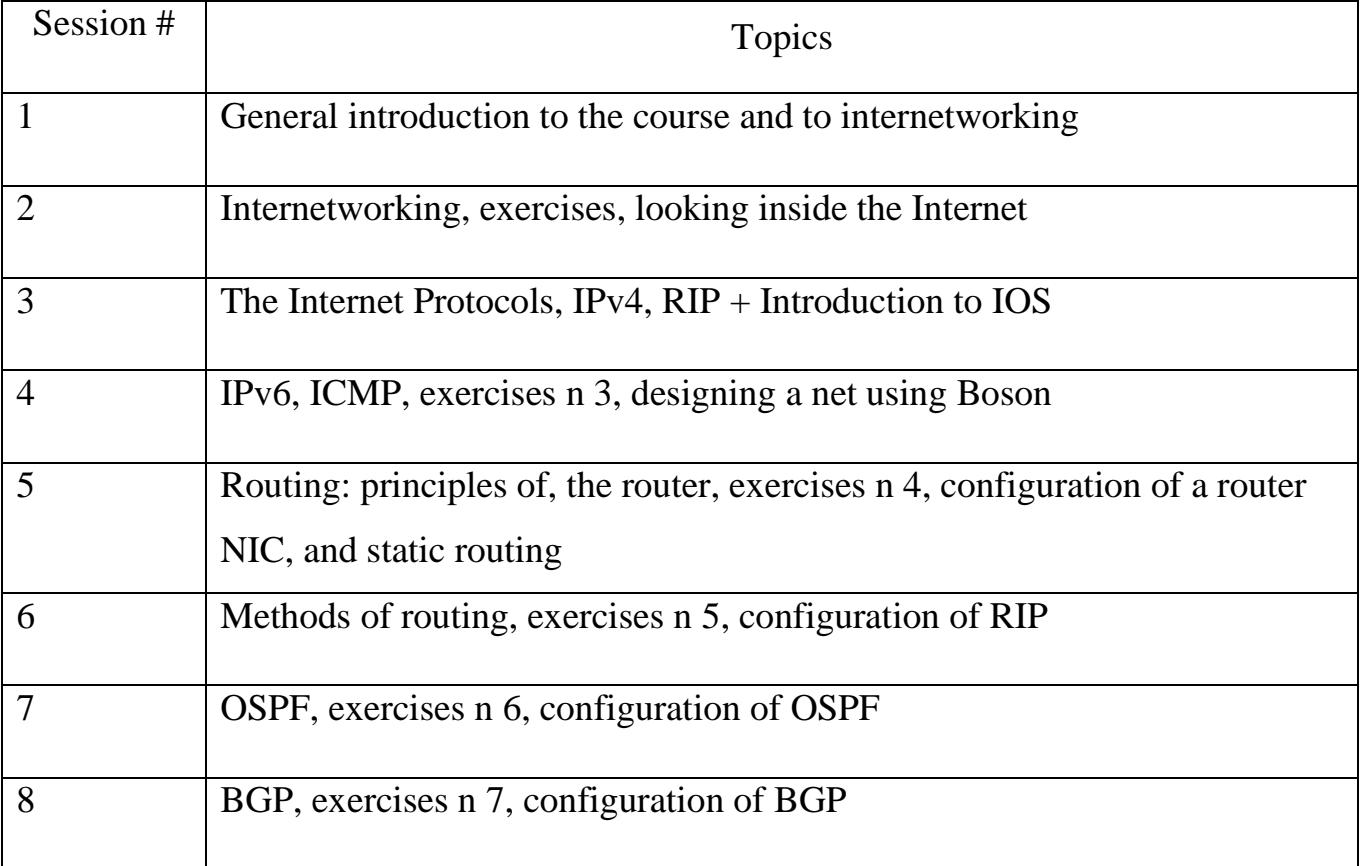

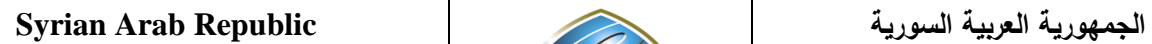

**Ministry of Higher Education العـالـــــــــي التعـليــم وزارة**

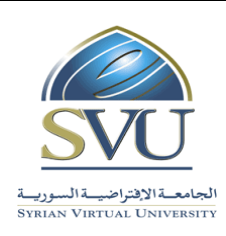

**الجامعة االفتراضية السورية University Virtual Syrian**

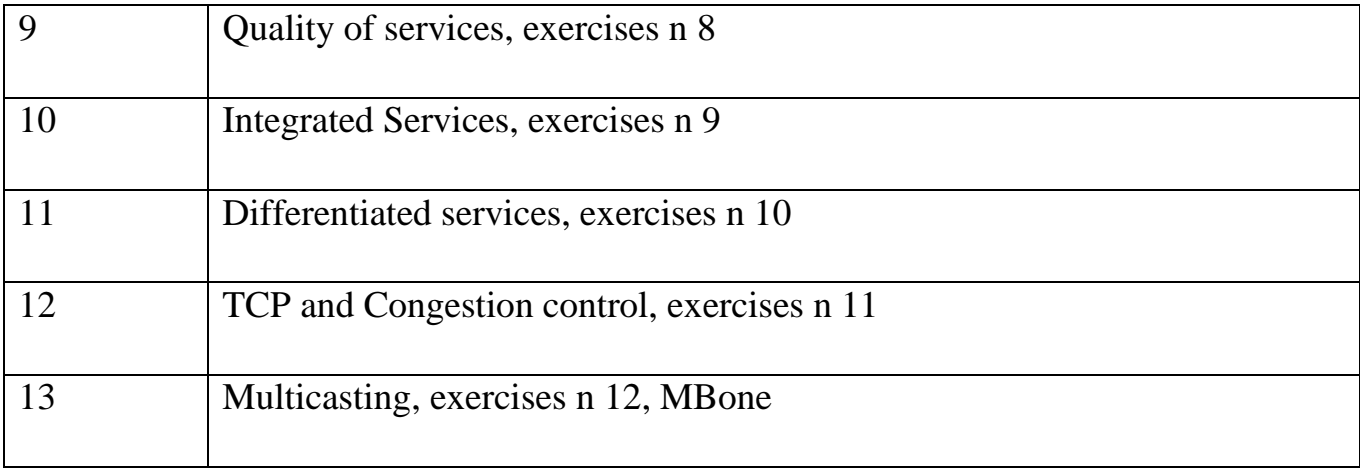

## **6- Assessment Criteria (Related to ILOs)**

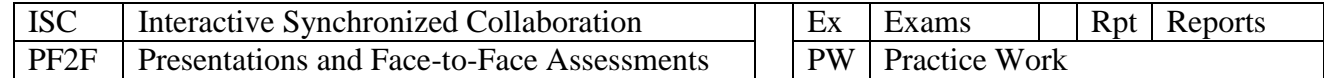

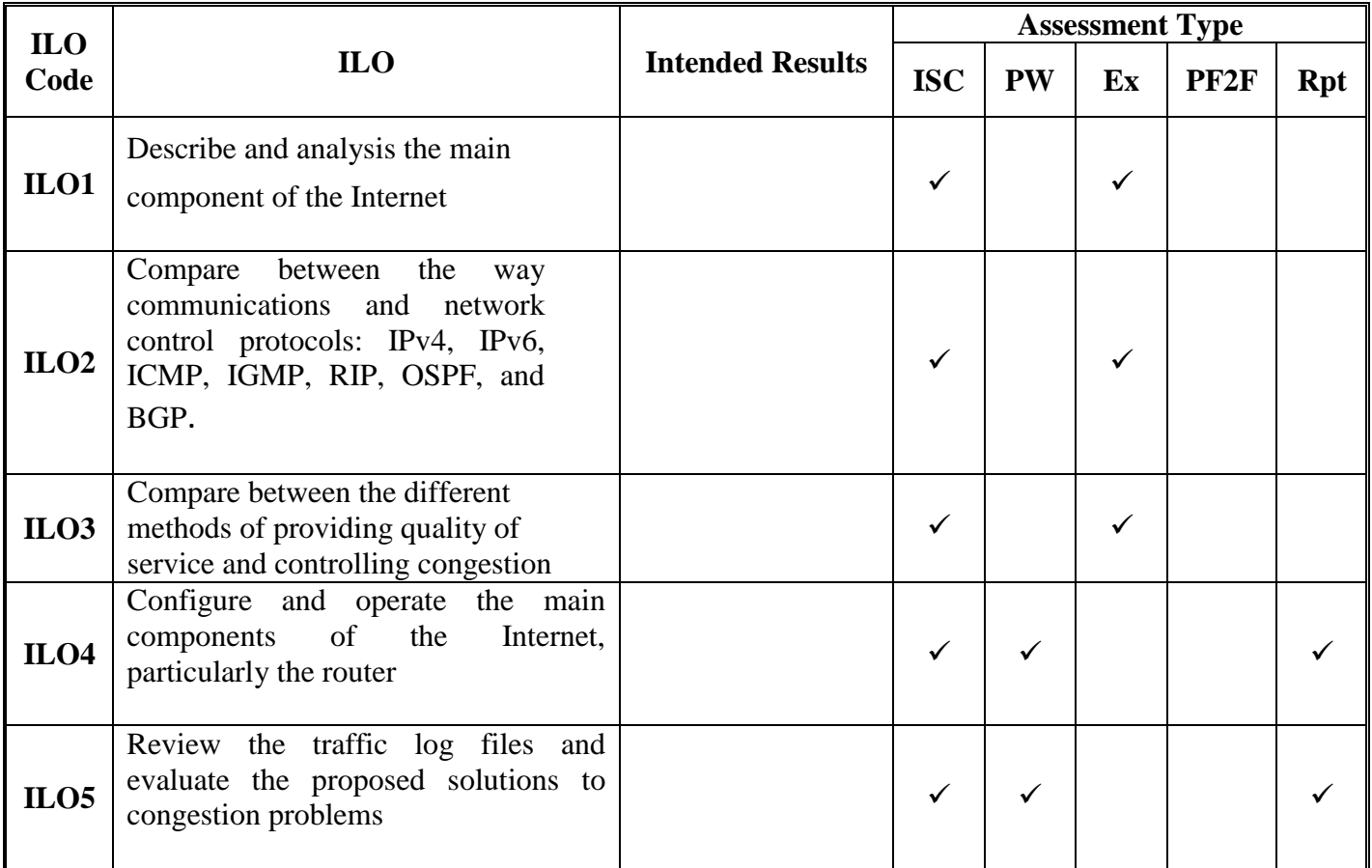

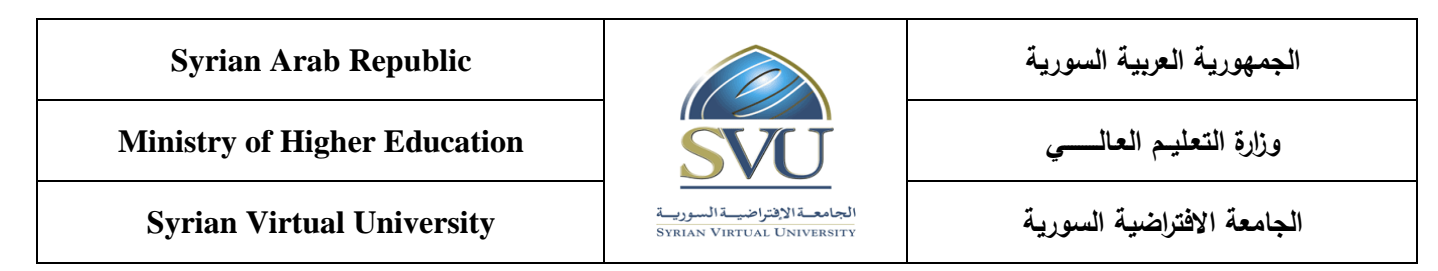

#### **7- Practice Tools:**

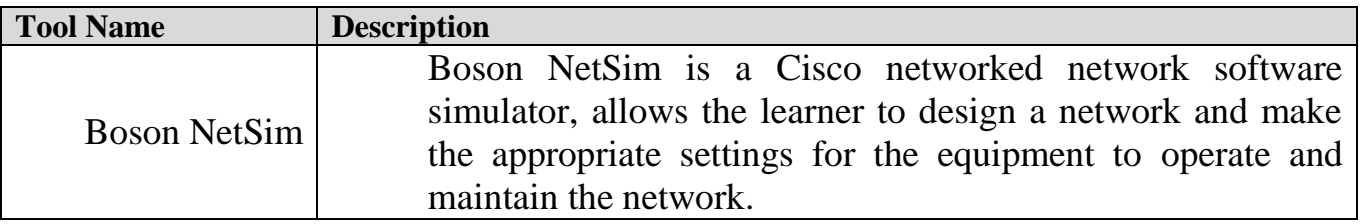

#### **8- Main References**

- Advanced Networking, prepared by SVU and available via its Learning Management System

- B. A. Forouzan, Data Communications and Networking, 5th Edition, McGraw-Hill, 2012.

#### **9- Additional References**

- William Stallings, Data and Computer Communications, 10th Edition, Prentice Hall,. 2013